# JPhotoAlbum

Zbyněk Mužík

### JPhotoAlbum

¾Virtual photo albums ¾Focused on HTML $\triangleright$  My contribution  $\checkmark$ standalone .jar gallery  $\checkmark$  Three resolutions to choose from

## Export of .jar gallery

#### **JPhotoCollection**

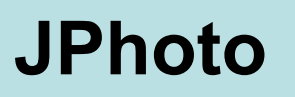

#### Standalone browser

#### **JPhotoSlideShowFrame**

#### **JPhotoSlideShow**

## Contents of the .jar file

/fi/iki/jka/JPhotoSlideShow.class /fi/iki/jka/JPhotoSlideShowFrame\$1.cla ss

- /fi/iki/jka/JPhotoSlideShowFrame\$Sho wAction.class
- /fi/iki/jka/JPhotoSlideShowFrame.class /gallery/0000.jpg /gallery/0001.gif

/gallery/photos.lst

 $\triangleright$  ...

### Classes changed

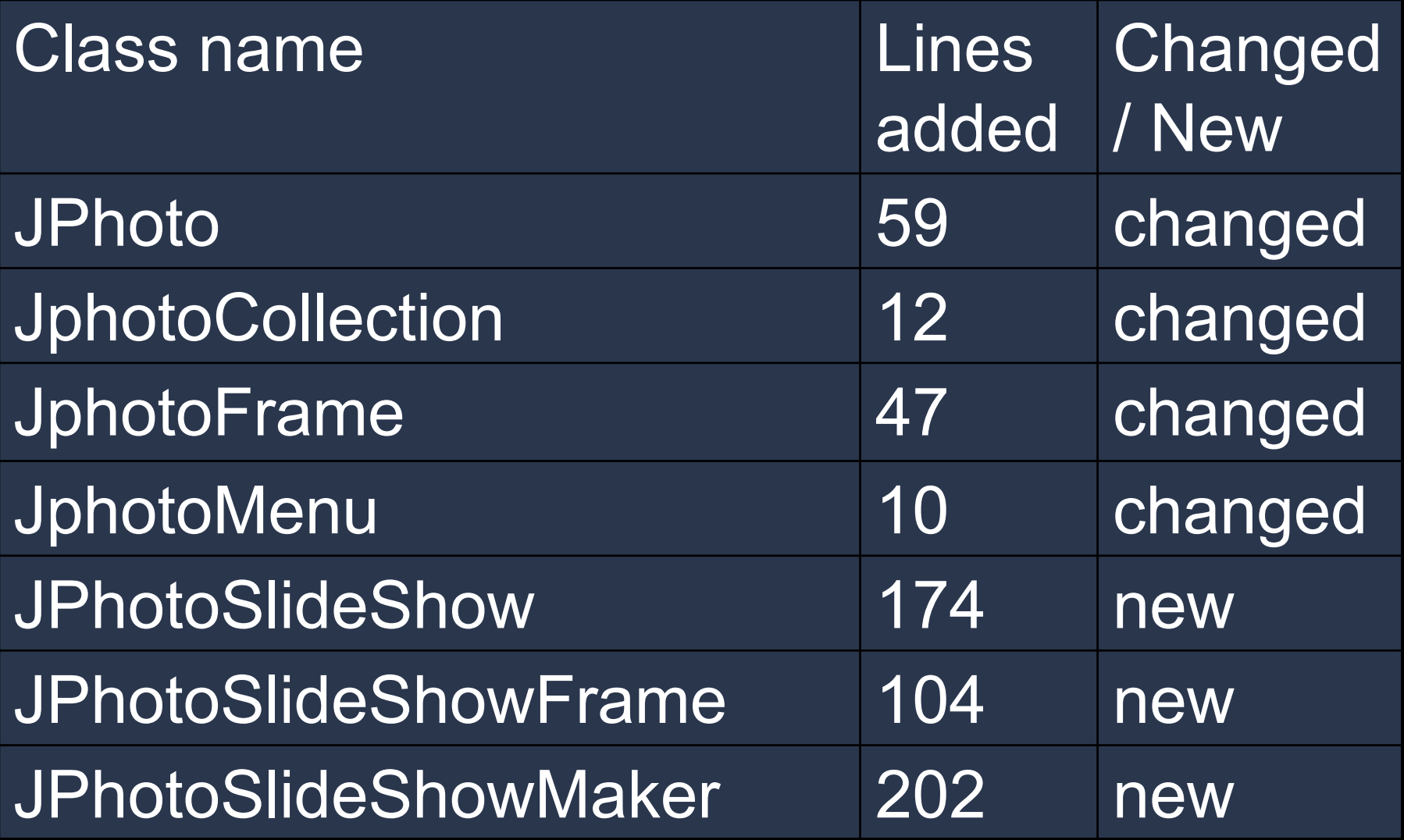

## Code sample 1./3

}

#### $\triangleright$ Including files into the archive

f = new FileOutputStream(targArchName); out = new JarOutputStream(new OutputStream(f),getManifest());

```
for(int i = 0; i < nPics; i++) {
  String src = picSet[i];
  String dest
=getJarPath(makePic
Name(i)+getFileExtension(picSet[i]));
  JPhoto jp = new JPhoto(new File(src));
  BufferedInputStream in = 
newBufferedInputStream(jp.getSlideStream(resolution));
  JarEntry entry = new JarEntry(dest);
  byte[] file = new byte[in.available()];
 in.read(file, 0, file.length);
  out.putNextEntry(entry);
  out.write(file, 0, file.length);
```
## Code sample 2./3

### ¾Manifest file

}

```
Manifest get
Manifest() {
  String [] manLines = {
     "Manifest-
Version: 1.0\n",
    "X-COMMENT: Main-Class will be added automatically by build\n",
    "Created-By: 1.4.2_07-b05 (Sun Microsystems Inc.)\n",
    "Ant-Version: Apache Ant 1.6.2\n",
    "Main-Class: fi.iki.jka.JPhotoSlideShowFrame\n"};
  Manif
est man = new Manifest();
 try {
    for (int i=0; i < manLines.length; i++) {
       ByteArr
ayInputStream ba
= new ArrayInputStream(
manLines[i].getBytes());
       man.read(ba);
     }
  }
  catch (IOException
e3) {
     Syste
m.out.println("error while cre
atin
g the m
a
nifest...");
  }
  return man;
```
### Code sample 3./3

 $\triangleright$  Getting input stream from a file included in the .jar

InputStreamReader(this.getClass(). getResourceAsStream(fileName)));

#### Screenshot

#### Tail [Unsaved] - 40/72 Photos [modified] - JPhotoAlbum

#### File Edit Page View Help

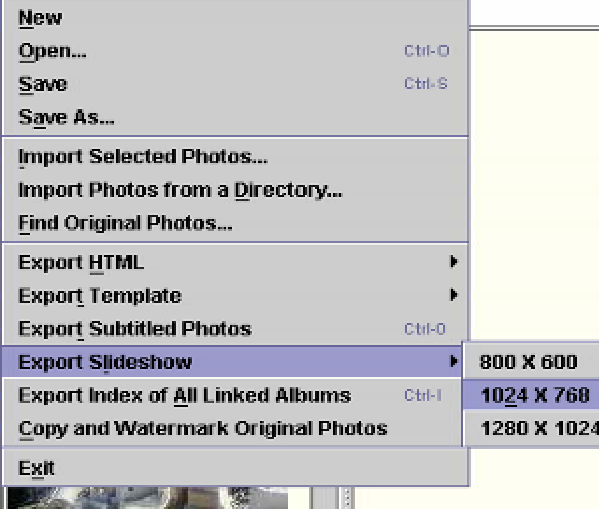

#### **PICT0041.JPG**

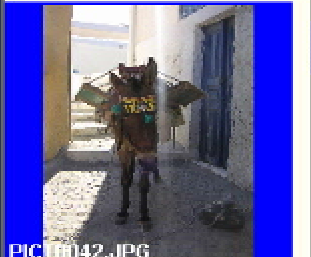

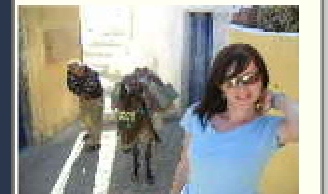

**PICT0043.JPG** 

D:My Pictures\Athens\0424 Santorini - Red Beach, Perisa, Ola\PICT0042.JPG loaded in 265ms.

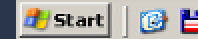

**④ 目 ⑤ ⊝** │ <mark>画</mark> Microsoft PowerP... □ Windows Comma...

<sup>[4]</sup> report - Microsoft...

**BY** C:\WINDOWS\sy... | **Will [Unsaved] - 40...** 

図 図 5 吸 ◎ 图 ③ 台 21:35

**FEEK** 

Questions?

# OÉVK FIOU O